Oracle 11g

- 13 ISBN 9787115304032
- 10 ISBN 7115304033

出版时间:2013-2

 $(2013-02)$ 

页数:307

版权说明:本站所提供下载的PDF图书仅提供预览和简介以及在线试读,请支持正版图书。

www.tushu000.com

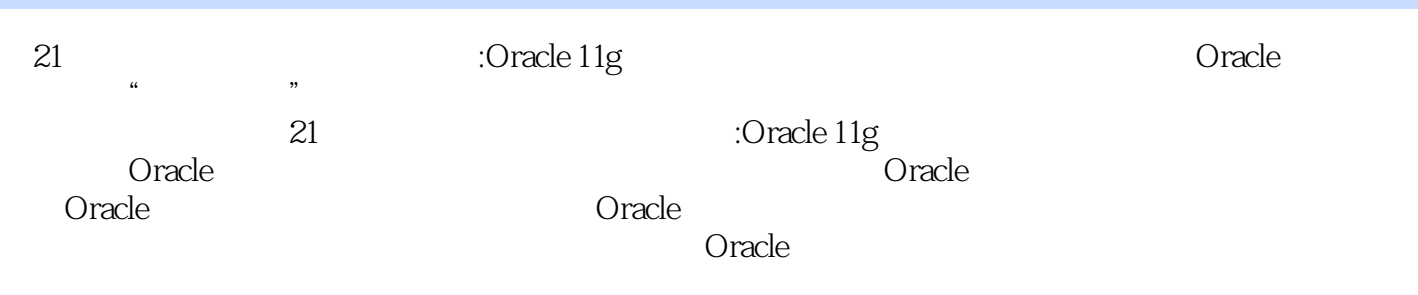

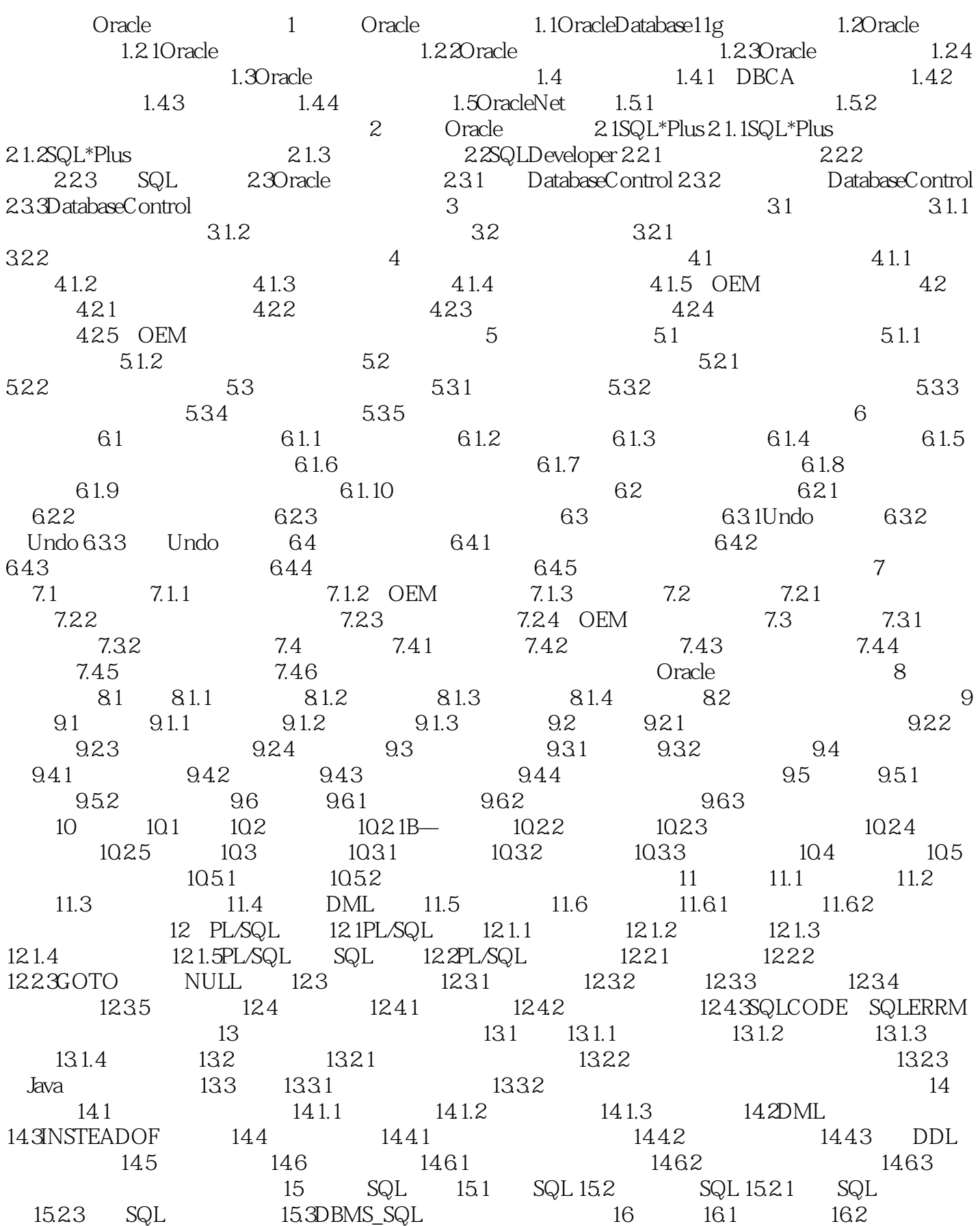

 $163$  16.31  $163.2$ PL/SQL  $164$  16.4.1 16.4.2 17 17.1 17.1.1 17.1.1 17.1.2 17.1.3 17.2 17.3 17.3.1 17.3.2 17.3.3 17.40racleDatabase11g 17.4.1DBMS\_OUTPUT 17.4.2DBMS\_ALERT 17.4.3DBMS\_JOB 18 Java 18.1 18.1.1 18.1.20racleJDBC 18.1.3 JDBC 18.1.4 OracleJDBC 18.1.5 18.2 JDBCPreparedStatement 18.3 18.4 18.5 18.6 18.7 Hibernate Oracle 18.7.1 18.7.2 Hibernate 18.7.3 Hibernate 18.7.4 Hibernate

 $61.7$ 

大量静态数据的备份操作,减轻管理工作。 改变数据库表空间读写状态所使用的SQL语句也是ALTER TABLESPACE, ALTER TABLESPACE, READ ONLY READ WRITE READ ONLY READ WRITE DEMOA SYS@orcl>ALTER TABLESPACE DEMOA READ ONLY ALTER TABLESPACE…READ ONLY COMMIT ROLLBACK SYSTEM ALTER TABLESPACE …READ WRITE DEMOA SYS@orcl>ALTER TABLESPACE DEMOA READ WRITE e 1.8
allowskill the contract of the contract of the contract of the contract of the contract of the contract of the contract of the contract of the contract of the contract of the contract of the contract of the contract TO DEMOA DEMOA DEMOTS SYS@orcl>ALTER TABLESPACE DEMOA RENAME TO DEMOTS ,Oracle数据库会自动更新数据字典、控制文件和数据文件头部对该表空间名称的所有引用。重命名

 $ID$ 

 $O$ racle $\Box$ 

21 Cracle 11g :Oracle 11g

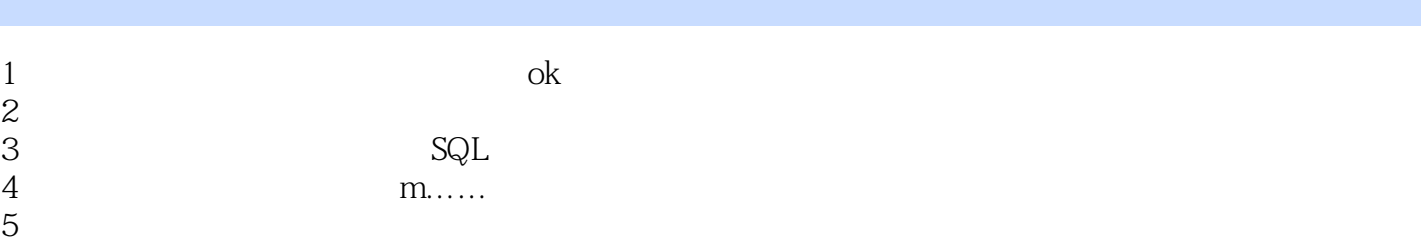

本站所提供下载的PDF图书仅提供预览和简介,请支持正版图书。

:www.tushu000.com